## **Photoshop 2022 (Version 23.2) Download free With License Key Windows 10-11 X64 2022**

How to Install & Crack Adobe Photoshop To crack Adobe Photoshop, you must first install Adobe Photoshop. Once the install is done, you'll need to locate the Adobe Photoshop installation.exe file and run it. Next, open the Photoshop file and follow the on-screen instructions after the installation is complete. Once the Photoshop installation is complete, you'll need to locate the patch file and copy it to your computer. Next, run the patch file and follow the instructions on the screen. Finally, you'll need to launch the full version of the software, enter the Photoshop serial number and select the language. That's it, the software is cracked!

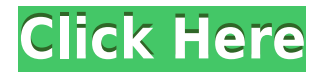

Another new feature is the ability to crop and duplicate images. To duplicate an image, select the image you want to duplicate from your photo library, then click on the Image > Duplicate menu above your image. At the bottom of the panel, a new menu will appear, and you'll see a duplicate option. To crop an image, go thru the crop process as usual, then select the crop tool and crop the image (this is what Photoshop Elements 7 does by default). A crop mode allows you to adjust the crop selection, while the crop tool itself allows you to delete portions of the image. Learn more about the features of this tool. Photoshop has long been one of the most powerful photo tools available to the masses, and it is primarily used in the developing world for that matter. Still, fairly complex edits and adjustments remain beyond the reach of most people. Many of these, however, can be done with various tutorials, many for free. Here are a few that I use: Like all of the current main choices among Apple's iOS family, Adobe knows the mobile platform — especially mobile image-editing platforms inside out, and this is reflected in the ease of use of the apps. Even if you never create professional-quality artwork, the convenience of touchscreen editing is undeniable. An iOS-only (and Mac OS, too) app called **Photoshop Mix**. This new app lets you save edits made with the other app as separate layers — a welcome feature for those who want to go back and tweak past edits.

## **Download Photoshop 2022 (Version 23.2)With Keygen {{ Hot! }} 2022**

You can get introduced to the world of Apple by using Photoshop for free and then purchasing the latest version. This works by signing up for a free account with Adobe thanks to the promo code on the back of the box. This will help you to see what how Photoshop can be used and whether it is something that you, as a beginner could use. After signing up you will be given 100GB of storage for your pictures. You will also be given one month of free education from Coursera. Completing this will allow you to download, print and view other freely available courses. Coursera is a free online learning platform where you can take classes on the platform as free IOS and Android apps. You can find a similar course here: Intro to Apple (for IOS). Adobe Lightroom is a photo managing application that will work well with Photoshop for a beginner or if you are looking for basic photo editing. It is also an affordable option that you can buy if you find the features required to be useful to you. Adobe Photoshop includes more features that are suitable for more advanced users. If you do not need to be a photo editor, you can use Adobe Photoshop to create awesome designs. However if you are looking to be creative and edit your images, Photoshop will be the best option. Then again, if you are looking for a photo managing application to help you organize your photos and then edit them without any complicated design software, Adobe Lightroom is an affordable option (\$20-\$40) to fit your photography needs. e3d0a04c9c

## **Download Photoshop 2022 (Version 23.2)With Activation Code [Win/Mac] 64 Bits {{ finaL version }} 2022**

Bringing Photoshop Elements into the new age, Photoshop now allows users to create video editing on the desktop. Adobe Photoshop CS6 had a Video Import plug-in for importing video files. But, with Photoshop CS7 they have introduced new features for video editing. Adobe Photoshop CS7 includes a new Video Stabilizer feature that lets you stabilize video in a non-destructive way. This means that your original video will be preserved and will not be affected by the stabilization tool. The new enhancements will also help you to make the best out of your video. Moreover, Adobe Photoshop Elements can be used to create a video project. This video editing software for Mac allows you to create different video formats such as AVI, MOV, FLV, MPEG-4, and WMV. The Adobe Camera Raw feature, included in both Photoshop and Photoshop Elements, lets you make adjustments to images in a way that can be applied more easily to other photos. The Adjustment and Image panels and features like Levels, Curves, and Shadows/Highlights provide a deeper level of control than tools found in the Image menu. The Mac version of Photoshop should be a solid tool for Mac users, but there are still some missing features in the native application. We're curious to see what Adobe delivers as it continues to evolve its native macOS offering. Photoshop was always a tool for professionals, in part because it was the only platform that could make professional-level editorial tools available to everyone. But the long-term costs of Photoshop have become a barrier to entry. Autodesk SketchBook is a great alternative to Photoshop Free for many of the jobs that Photoshop is best at, but it lacks Photoshop's unique features and power. Finally, Adobe's new tools take advantage of the best hardware in the world and leverage the power of Adobe Sensei AI to deliver breakthrough new features in the browser. It is faster, more responsive, and far more intuitive, and ultimately offers unique kind of power that was previously unthinkable.

how to photoshop download free photoshop free download backgrounds download photoshop cs6 fonts brush stroke photoshop download brush 1731 photoshop download brush tool photoshop download brush tip shape photoshop download brush hair photoshop download brush design for photoshop download free brush box photoshop download

Introduced in February 2019, following two years of early access, Share for Review is now stable and available in Photoshop CC 2019. With Share for Review, users can work collaboratively on projects in Photoshop while also sharing in real-time in their browser. Share for Review enables users to share work on a project as an asynchronous collaboration with others. By working in Photoshop or the web browser, they can review, discuss and adjust images and other edits, even with users outside of the collaboration. This makes it easier than ever for clients, contractors and collaborators to review and provide feedback on assignments. Slow-down time is over for users of Photoshop. By introducing the Filters ? and Layer Adjustments  $\Box$  menus to the browser, major bug and usability improvements to Smart Sharpen  $\Box$  and Edit in Place  $\Box$  for editors and tools for designers are delivering to Photoshop users an easier and richer browsing experience. For example, the Ability to Edit in Place creates an entirely interactive experience within Photoshops canvas, like no other. Designers can resize, reposition, and resize again most edits right on their image. This improves the workflows for designers who now have improved editing options for fast iterations and prototypes of their designs. Plus, the new Filters ? and Layer Adjustments  $\Box$ menus are available on all Creative Cloud planning and Creative Cloud subscription (subscriber) installations of the Adobe Creative Cloud desktop and mobile apps, for both macOS and Windows. While the new filters and adjustments will be available simultaneously in the desktop and mobile apps, the desktop app has an additional set of adjustments and filters updated in Photoshop 2019.

Adobe Photoshop software is recognized and used worldwide. The software is used in graphic and transportation industries, in education, in engineering and manufacturing, and for a range of diverse applications. The software supports different file types for import and export. There are two best versions of Photoshop software that are

more powerful and also popular. They are Adobe Photoshop Lightroom and Adobe Photoshop CC, and they are the world most popular tools to edit, improve, and organize images. Both Adobe Photoshop Lightroom and Adobe Photoshop CC software are mainly used to edit images and documents. In addition, Photoshop CC software also allows you to create 3D objects and videos and save them as PSD files. This is the most famous software in the world of graphic designing. It is the most used editing software in the entire world. Adobe Photoshop is probably the best software that can be used for editing and enhancing the images. It is a complete solution of editing and enhancing images. Right from it's first version, it has been offering more tools and features. It is used in almost every industry. It is the most useful software in the world of editing and enhancing images. Adobe Photoshop CC is an Adobe Photoshop release that is available for different platforms. With the increasing wearable revolution in the last decade, Adobe Photoshop has come up with a modern interface that allows users to edit and modify images on their body. With enhanced Photoshop tools and features, users can do just that with the help of wearable options.

<https://soundcloud.com/nileagoomratt1973/roland-dt-1-v-drums-tutor-software-download-zip> <https://soundcloud.com/gustayihunev/need-for-speed-undercover-registration-code-keygen> <https://soundcloud.com/dildarkajdk/omron-nb-gadget-serial-v24-driver> <https://soundcloud.com/huteaumaryw/jewelcad-512-crack-free-23> <https://soundcloud.com/neilaslib0/epson-pm-245-service-required-software-free-download-1-16> <https://soundcloud.com/ineractug1987/expandar-pro2-driver-para-windows-7> <https://soundcloud.com/cusapole1989/bios-agent-plus-crack-with-serial-rar> <https://soundcloud.com/voodoodhaverk/alvendi-pro-full-crack-software> <https://soundcloud.com/dlipfeigink/wu-bug-software-free-download>

What to do after you have created your brochures? There are various hardcopy and softcopy printing solutions for your clients. With the ever-increasing market dominance of Marketingland , flyers, business cards, business card holders and numerous other paper-based marketing material are the need of the hour. Some of the popular choices are printing options . Many of them are not only cost-effective but also in compliance with the environmental rules of printing. Another added benefit of this approach is that the paper used for printing is recyclable. All the latest features and functionality in the updated version of Photoshop make it sometimes a little tricky to implement for a beginner. Just like learning any other program, the first steps also require some time and patience. If you have ever used Photoshop to create images for the web or even for print, you know that it has been termitiously slow and its work only suitable for professional or high-end users. Photoshop CS7 includes several updates to greatly improve it as an image editing tool. Adobe Air provides a unified and integrated development platform that making development of web applications using Adobe Flash technologies easier and faster. With more than 50 million users, Adobe Flash is the only web application runtime that is supported on every major desktop and mobile operating system as well as on the Internet Explorer browser. It provides a consistent, secure and easy to use environment for building cross-platform applications.

Adobe XD is a 3D prototyping tool from Adobe that got its own product in 2020. Adobe XD used to be part of the Behance organization and was first known as "Build," where creators like Neil deGrasse Tyson and more were able to directly share 3D prototypes and interactive mockups. This type of prototyping software and tools can be extremely helpful when it comes to prototyping products, websites and more. This software is highly rated within the graphic design community, and when it comes to designing interactive tools and not only the static mock-ups, it proves to be one of the best web design companies. The Adobe XD tool is integrated with motion graphics, so designers can use that to generate an interactive prototype. So every time you launch the Adobe XD, you are taken to the place where all the elements of your design are available from, and then you just have to place the right component and you're good to go. There is no hard code for zoom-in, zoom-out features but you can edit the size of the screen on the fly. So these are a few of the best web design tools and features that you should consider working with if you want to get better brands in the market. We can see many other more official reviews you can add the website to your research, but these are some of the best online reviews that you can read. It's worth noting that certain features unique to Photoshop are still available in Elements to pro users. For example, you can turn off the automatic RGB to Grayscale conversion and perform simple photo adjustments, such as desaturating

the overall image or changing the saturation or tint.